# APPLICATION TIPS

0

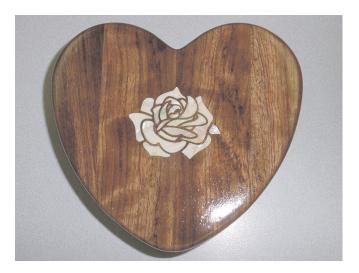

### **Mother of Pearl Inlay with LASERS**

#### Introduction

Mother of pearl is a difficult material to laser cut. This process will explain the process of inlaying mother of pearl into another material.

### Overview

Only one type of mother of pearl will cut well with the a Co2 laser. It is a very thin shell veneer made from real mother of pearl and is cut into sheets at a thickness of 0.005" (0.15mm) allowing for extremely precise laser cutting to be possible. This material is made in many color options and shell types.

This shell can be purchased from this one retailer: www.aquabluemaui.com

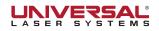

## Mother of Pearl and Lasers

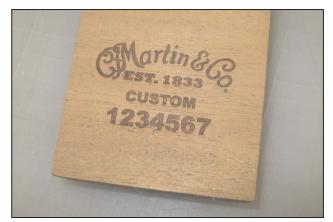

1. Engrave the image into the wood to the depth of the Mother of Pearl Veneer.

Testing may be necessary to produce the correct depth.

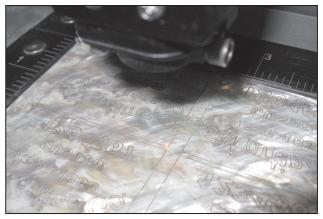

2. Outline the engrave file and use that file to cut the Mother of Pearl veneer.

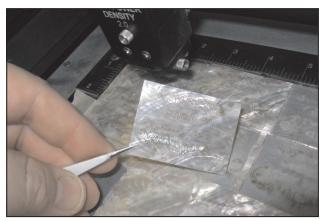

3. Cut the Mother of Pearl just deep enough to penetrate through with the laser, not enough to fall out, cut a square around the cut letters then remove when finished.

Testing may be necessary to determine correct setting on the laser.

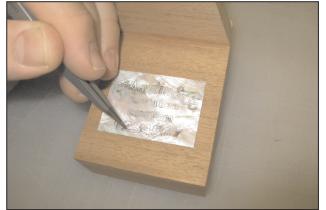

5. Gently plunge each laser cut piece of Mother of Pearl into the matched engraved pocket below.

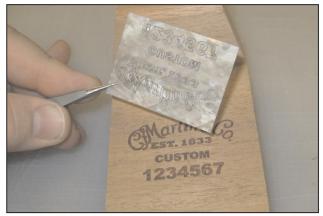

4. Place the cut Mother of Pearl over the top of the engraving, lining up the cut letters with the engraving.

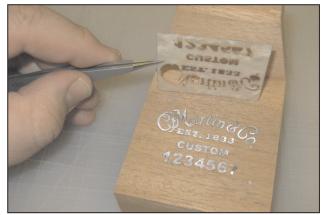

6. Remove outer square of Mother of Pearl and press each letter firmly into their pocket so they are flush with the surface of the wood in this case.

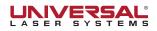

## Mother of Pearl and Lasers

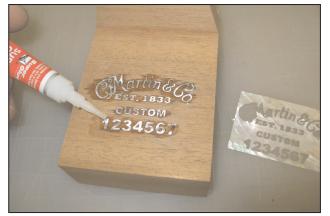

7. Use common super glue over each letter to adhere to the wood then let it dry. After glue is dry give it a light sanding to make sure the part is flush and smooth. *\*Tip, Super glue will dry perfectly clear* 

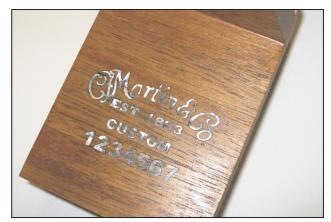

8. Finish the part with a clear coating or multiple clear coatings until desired look is reached.

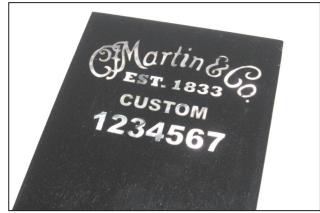

9. Example of Mother of Pearl inlayed into ebony wood.

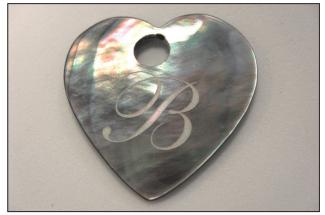

10. Laser engraved Mother of Pearl example.

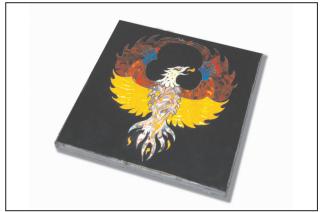

11. Multiple colors of real Mother of Peal laser cut and inlayed into marble.

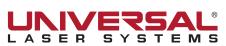

7845 East Paradise Lane Scottsdale, AZ 85260 (800) 859-7033 U.S. (480) 483-1214 Global www.ulsinc.com

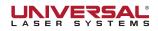